# Literature Survey Assistant

Group: Siddhesh Khandelwal, Shih-Han Chou, Raghav Goyal

### Motivation

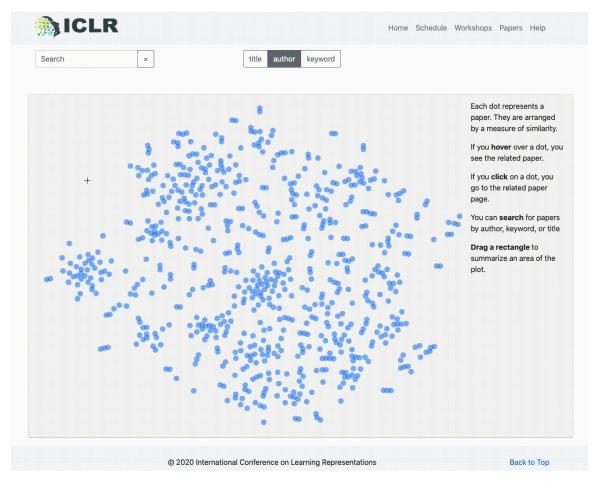

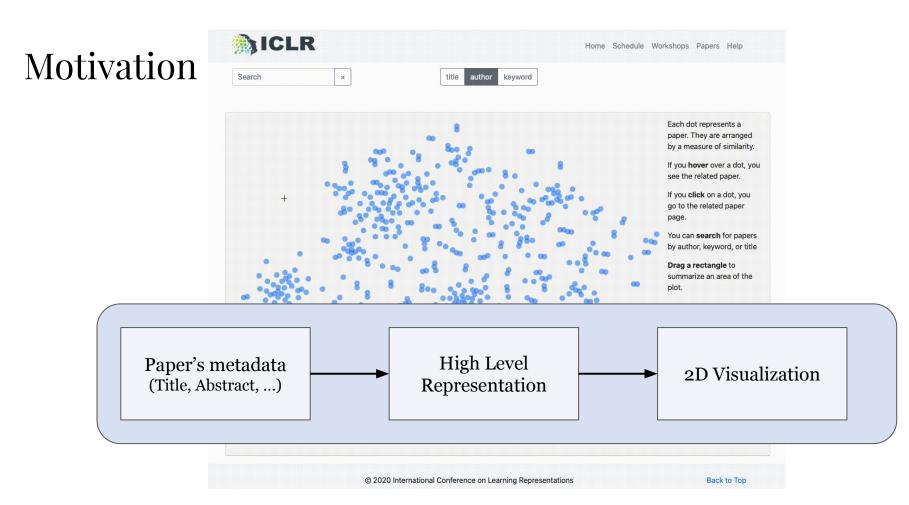

### Idea

Literature Survey

Find **relevant** papers to the current paper(s) of interest

### Idea

Direct

References

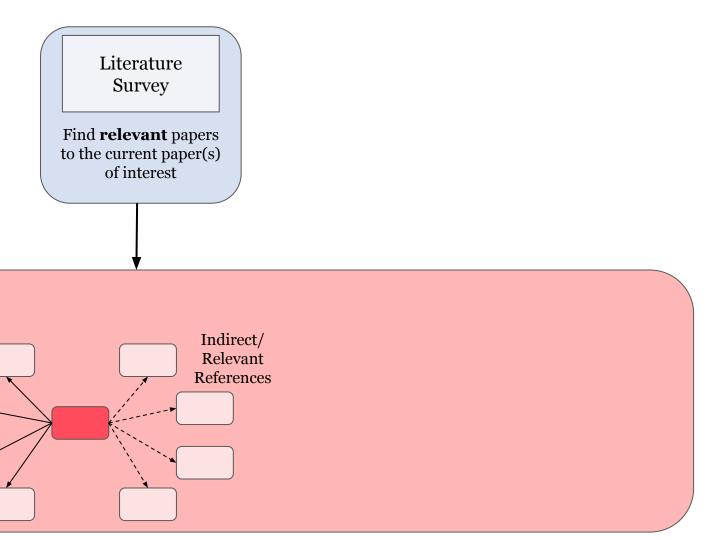

### Idea

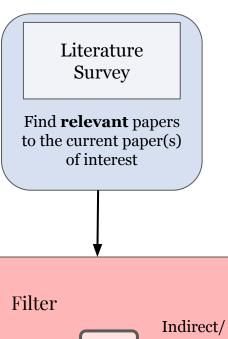

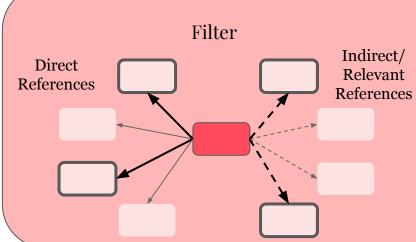

Literature Idea Trend Survey Analysis Find **relevant** papers Visually analyse how the field has to the current paper(s) of interest evolved over time **Unified Framework** Indirect/ Direct Relevant References References Time

### Dataset

- DBLP Citation Network Dataset
  - 4,894,081 papers
  - **45,564,149** citation relationships

#### **Relevant Fields**

ID

```
124345
```

• Title

```
"Best paper out there"
```

Authors

```
["John Doe", "Jane Doe"]
```

Indexed Abstract

• Paper References

```
["480212", "1231491", "2148321", ...]
```

Keywords

```
["Data Mining", "Social Network", ...]
```

### Proposed Approach

• Convert each paper into a vector representation (maybe using **Word2Vec**)

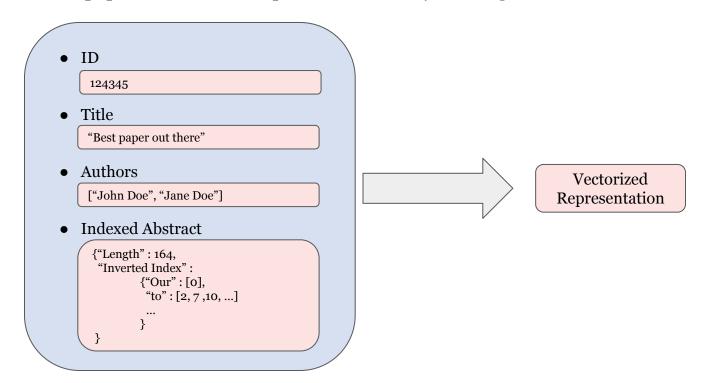

## Proposed Approach

• **Compute similarity** between papers using this vectorized representation

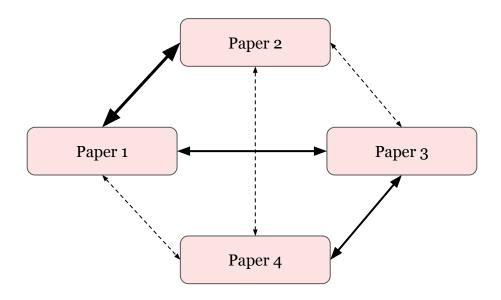

## Proposed Approach

• **Project** these vectorized representations into 2D space using t-SNE

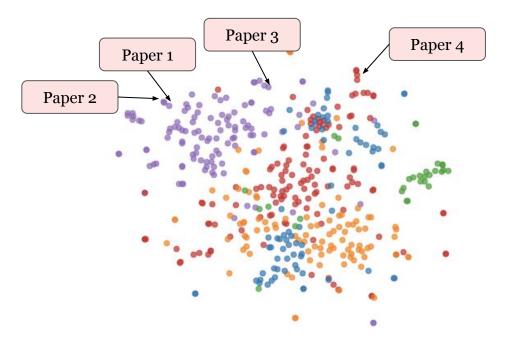

# Thank you